# **Xpert Network – Does this DEM look right?**

Karen Tomko, Samuel Khuvis, Evan Danish, Xinyu Liu Ohio Supercomptuer Center Email me: [ktomko@osc.edu](mailto:ktomko@osc.edu)

Collaborators: MJ Noh, Ian Howat, OSU BPCRC

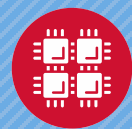

### **EarthDEM Project Overview**

What is a DEM?

- Digital Elevation Model
- 2D image representation of terrain, where pixel value represents elevation

Project summary:

A collaboration between PGC at UMN, NCSA, OSU and OSC to produce high-resolution DEMs of the entire Earth.

For more on the EarthDEM project see: [https://www.pgc.umn.edu/news/blue-waters](https://www.pgc.umn.edu/news/blue-waters-extended-to-produce-global-topography/)extended-to-produce-global-topography/ Images from

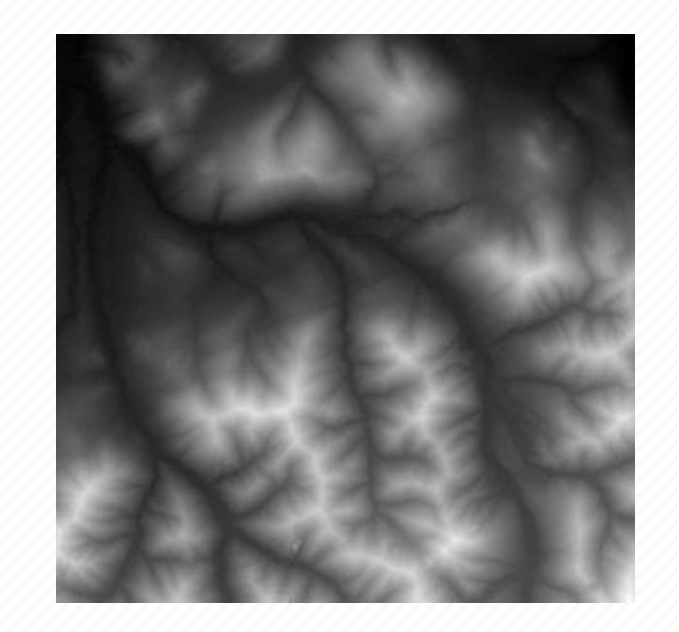

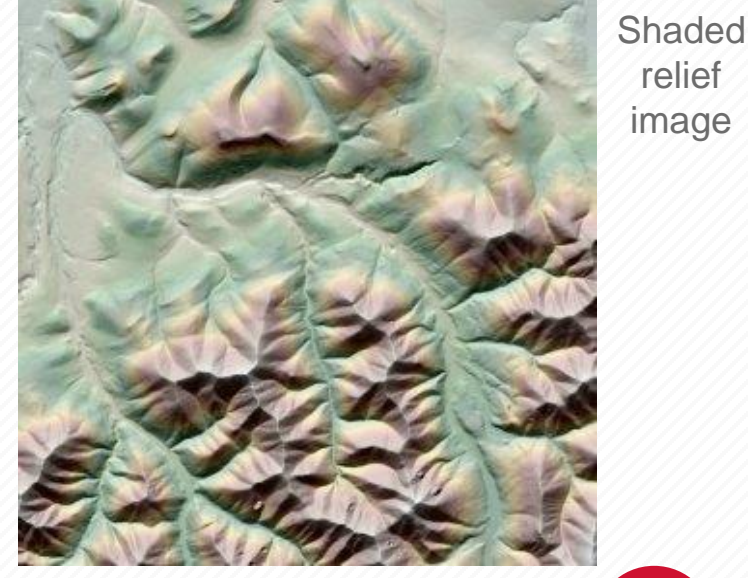

https://www.pgc.umn.edu/data/elevation/

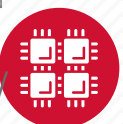

relief image

DEM image

## **The SETSM Software**

- The Surface Extraction from TIN-based Searchspace Minimization (SETSM) software is a fully automatic algorithm for deriving Digital Terrain Models (DTM) from pairs of satellite imagery.
- SETSM homepage: <https://mjremotesensing.wordpress.com/setsm/>
- $\cdot$  ~40,000 lines of C/C++ code
- Dependencies: libtiff, libgeotiff, proj, GDAL
- Inputs and outputs
	- Input:
		- stereo image pair
		- default.txt for default command line arguments
	- Output:
		- <name>\_dem.tif the resulting DEM
		- <name>\_meta.txt meta data for the DEM
		- <name>\_matchtag.tif gridpoints with matched solutions
		- Some text files with debug information and some scratch files

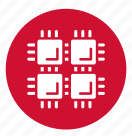

## **Project Challenges**

- Software is under development
- Many data dependent code paths
- Numerical sensitivities
- Complex output
- Runtimes vary, but non-trivial for suite of tests
- No right answer for comparison

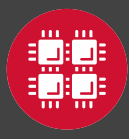

### **Does the DEM look right?**

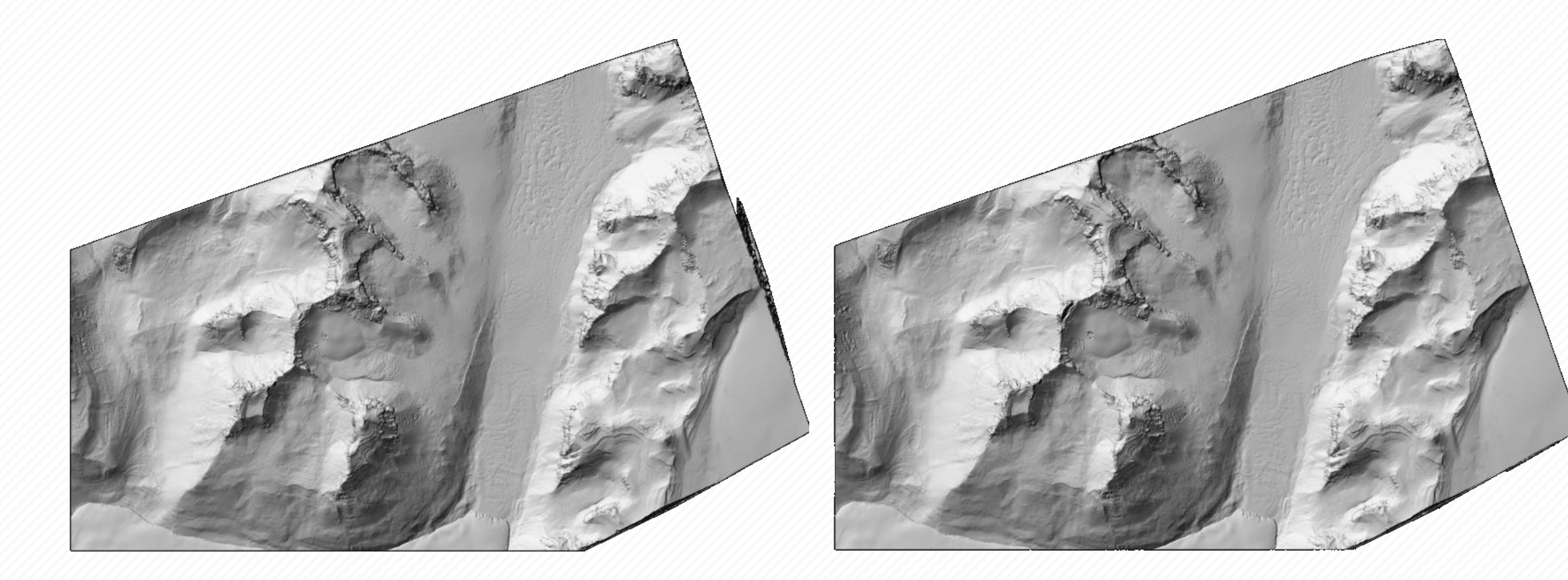

### SETSM version 4.3.0 SETSM version 4.2.2

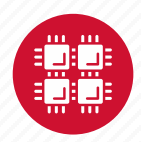

### **Test Space**

- Degrees of freedom
	- Systems
		- Development systems at OSU and OSC
		- Production system(s) at NCSA, NASA, ...
	- Compilers
		- Intel, Gnu, Cray
	- Inputs
		- Image pair
		- DEM resolution: 8M, 4M, ..
		- Other parameters
	- Software versions
- Performance aspects
	- Runtime
	- Memory requirements

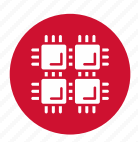

# **Approach**

- Not one test
	- Quick check one "tile" of one image
	- Suite(s) of image pairs
		- 6 image pairs varied terrain (Greenland, Nepal, ..)
		- 10 image pairs from Antarctica
- Automation
	- Reduce testing errors
	- Spend less time launching and monitoring jobs

7

- Data management
- Quantify and Visualize differences
	- Statistics and image differences
- Truth data
	- Compare with Lidar data

Image difference SETSM and Lidar reference

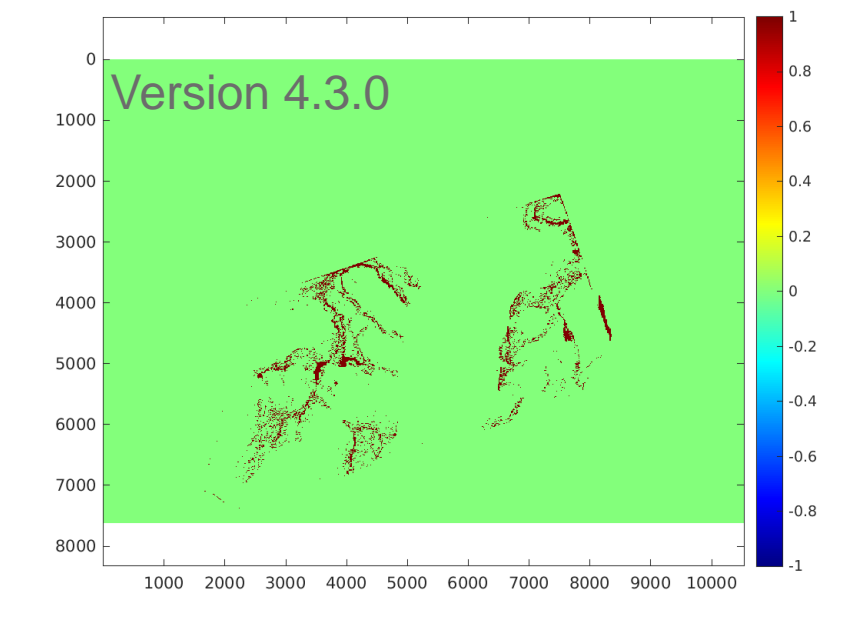

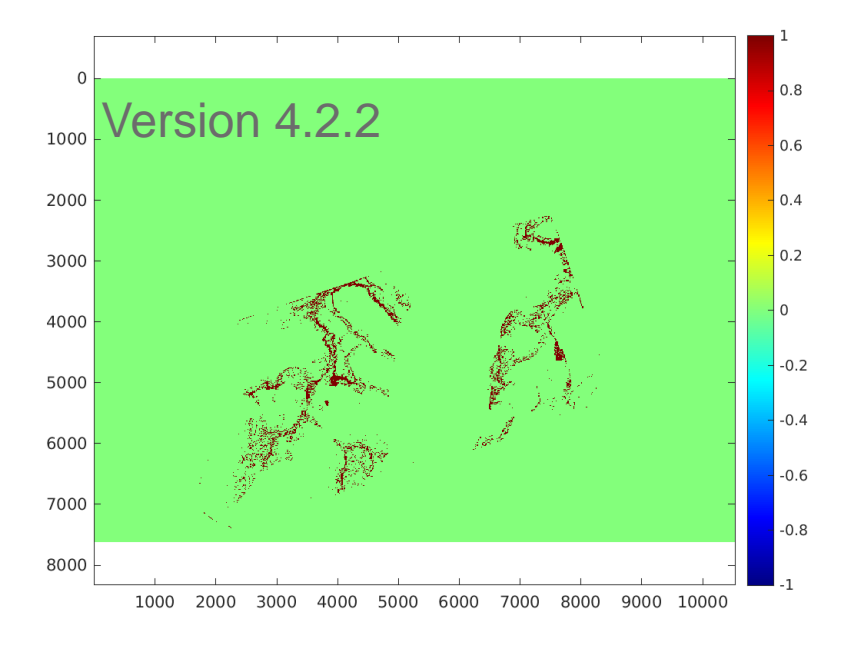

# **Scripts and Tools**

- Stand alone python scripts
	- Submission
		- Unique working directories
		- Template submission scripts
		- Sweeps e.g. different compilers, test cases, code commits
		- Option to run with performance monitoring tools
	- Analysis of results
		- Post processing (hillshade images, performance statistics, ...)
		- Compare 2 DEMs (both from SETSM or SETSM vs LIDAR)
		- Complex script with dependencies on GDAL and Matlab
- Reframe
	- Test framework from CSCS, see:<https://github.com/eth-cscs/reframe>
	- Python based tool for software testing for HPC systems
	- Use with SETSM has continuous integration approach
		- Integrate with local gitlab instance, compare two branches
		- Shared analysis script with standalone scripts

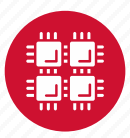

### **Example Statistics**

Walltime (Version: bw-4.3.0-7de51e5(7de51e56), Compiler: cray)

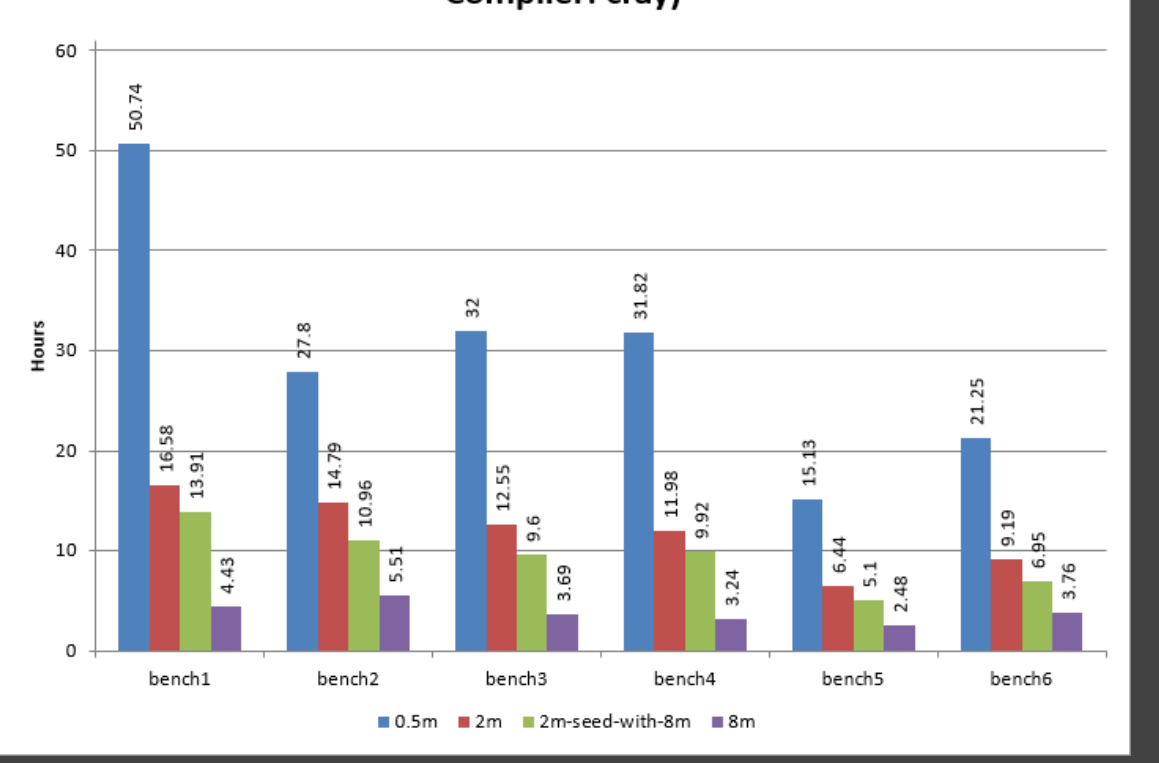

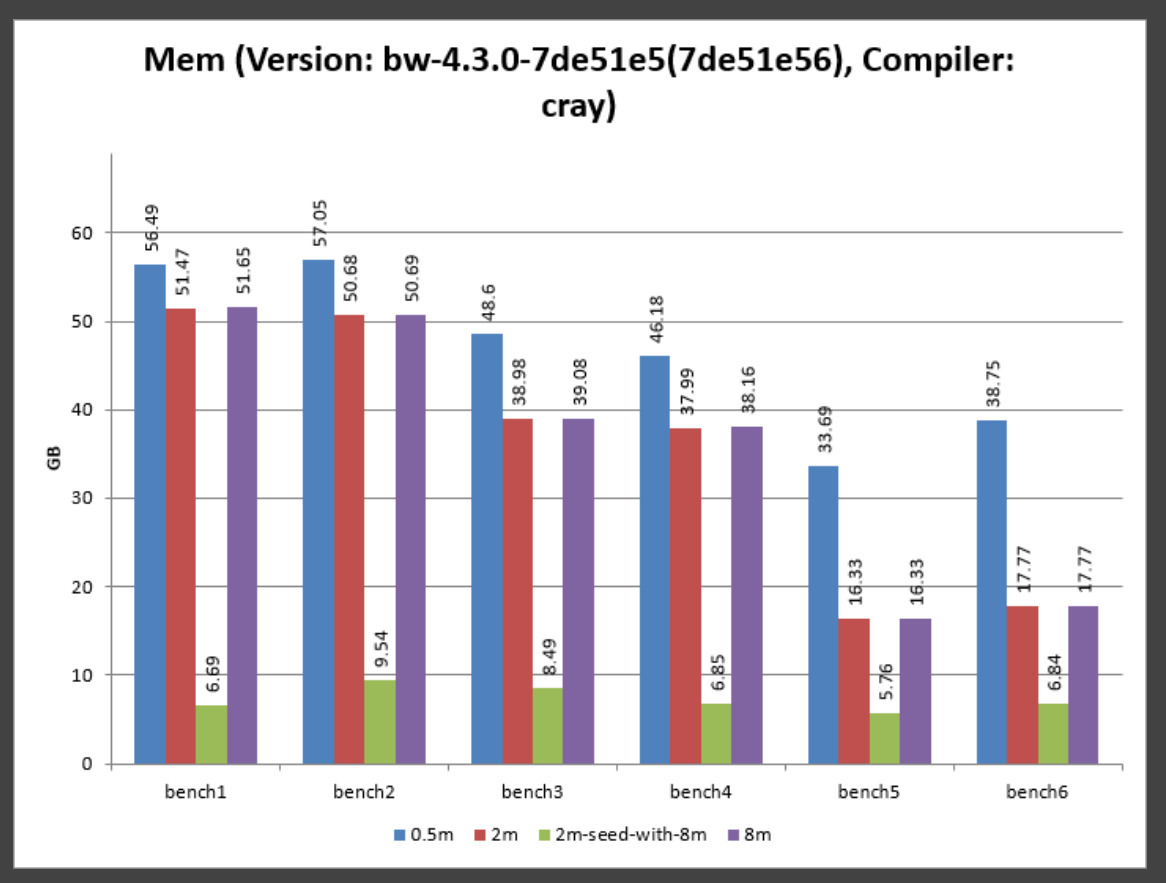

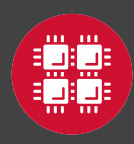

## **Summary**

- Extensive testing has helped increase software stability
- Ongoing development to get closer to a pass fail test
	- E.g. Masking of edges or areas with poor image quality
- Maintenance of test scripts
	- Non-trivial code base for the scripts themselves
	- More than 2000 lines of code

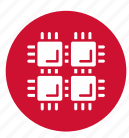